ที อี เอ็น พีเอบีเอ็กซ์ / TeN PABX 51/500 หมู่บ้านเสนา 88 ซอย 9 ซอยนวลจันทร์ 17 แขวงนวลจันทร์ เขตบึงกุ่ม กรุงเทพฯ 10240 ปรึกษา / สอบถาม / แจ้งซ่อม: Hotline: 089-1454237 E-mail: tawintra.kawintra@gmail.com www.tenpabx.com

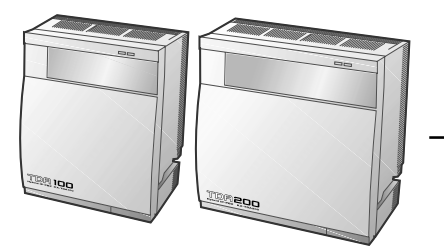

## **Panasonic**

**Hybrid IP-PBX**  $\mathbf{\dot{a}}$ มือการใช<sup>้</sup>งาน

## KX-TDA100 **Model** KX-TDA200

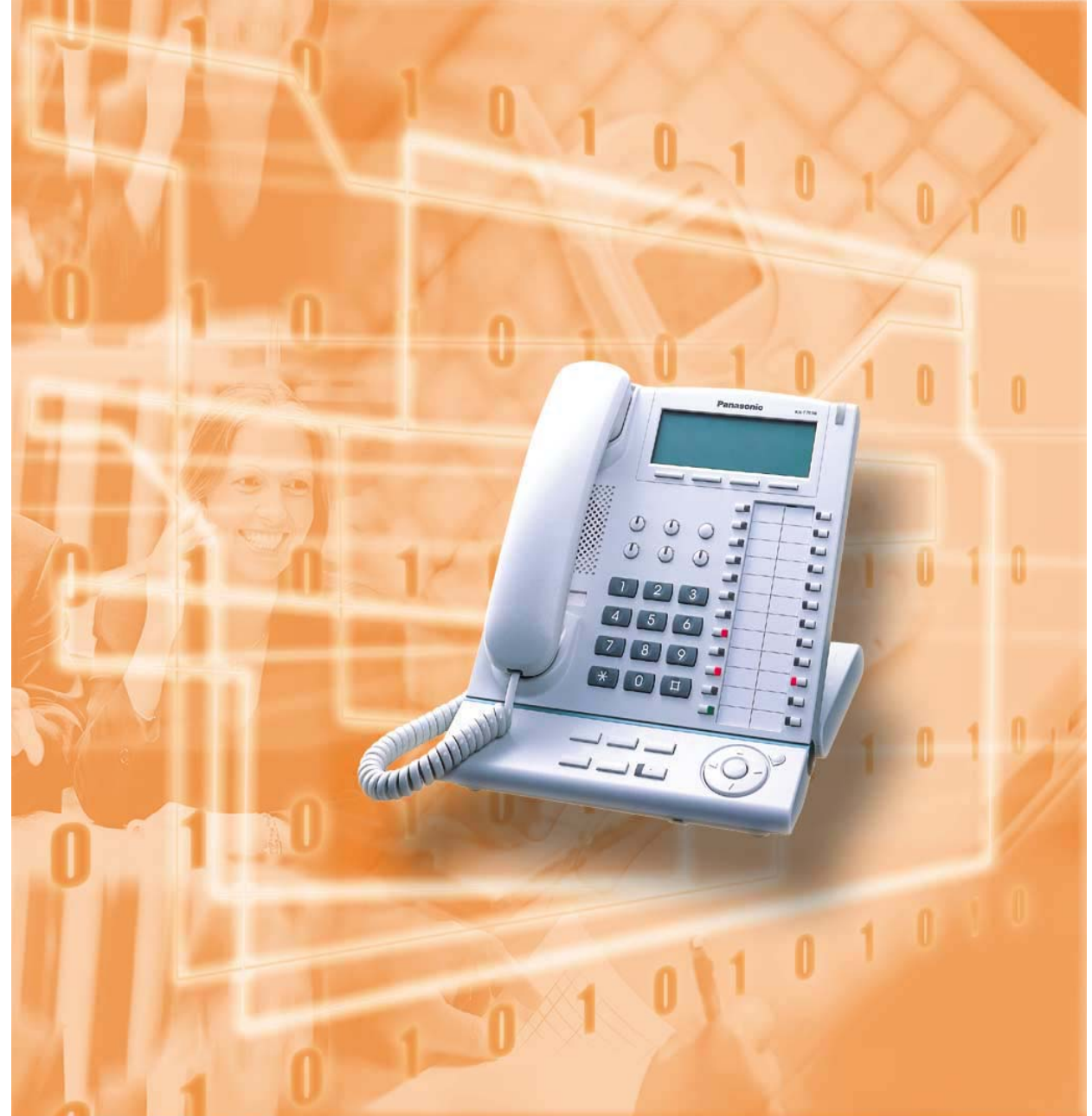

**ขอขอบคุณที่เลือกใช<sup>้</sup>สินค**้า Panasonic Hybrid IP-PBX, KX-TDA100/KX-TDA200. โปรดอานคู่มือกอนการใช**่งาน ให้ละเอียดเพื่อประโยชน**์ในการใช**่งานสูงสุ**ด **KX-TDA100/KX-TDA200: Version 1.0**

## Feature Number Table (ตารางการใช้งาน)

## Feature Number Table (ตารางการใช<sup>้</sup>งาน)

หมายเลขการใช้งานตามตารางข้างล่างนี้ เป็นค่าที่มีการกำหนดมาจากโรงงาน<br>อาจเปลี่ยนได้จากช่างเทคนิคที่ทำการติดตั้ง ก่อนใช้งานควรตรวจสอบเลขหมายที่ถูกต้อง

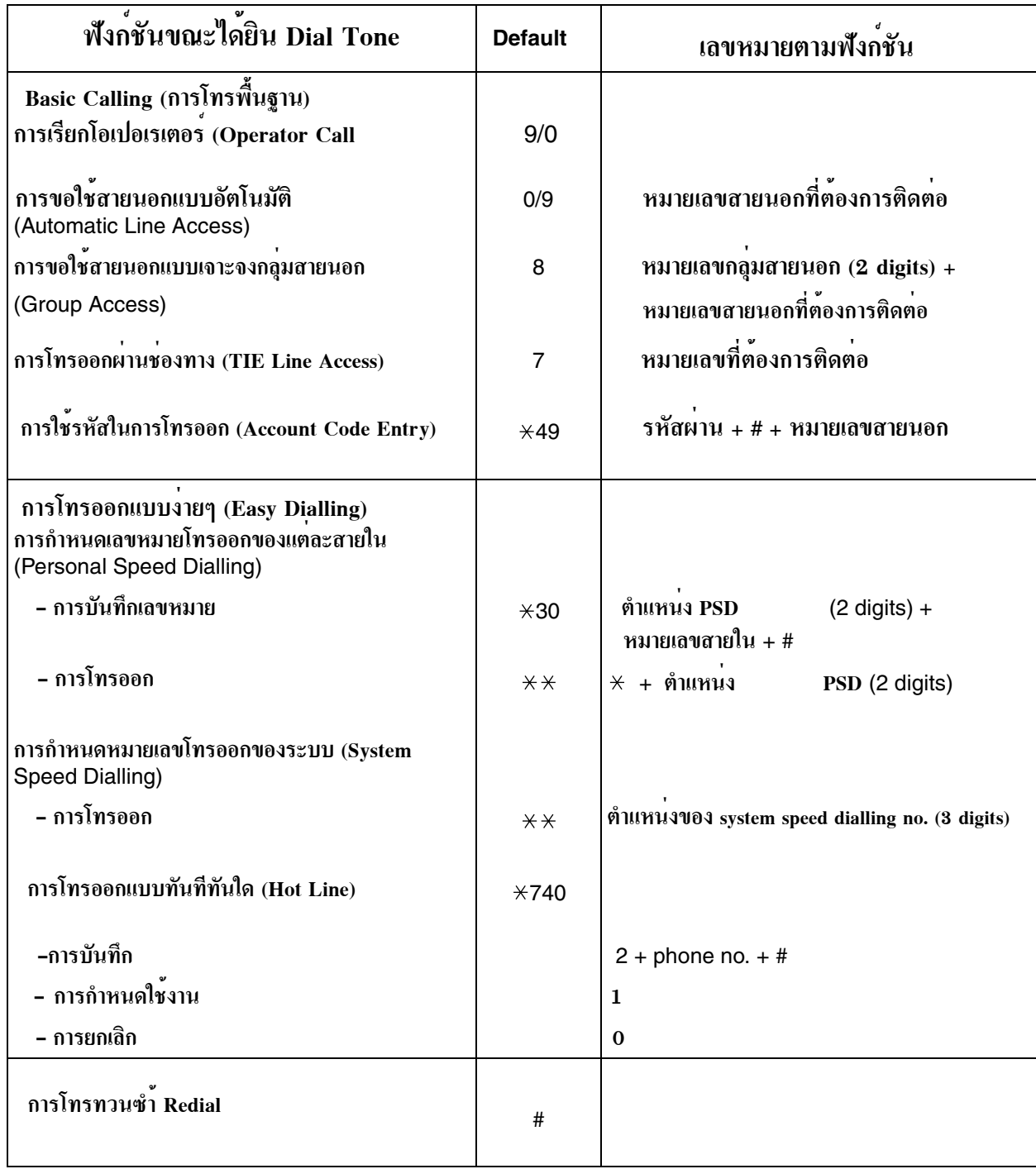

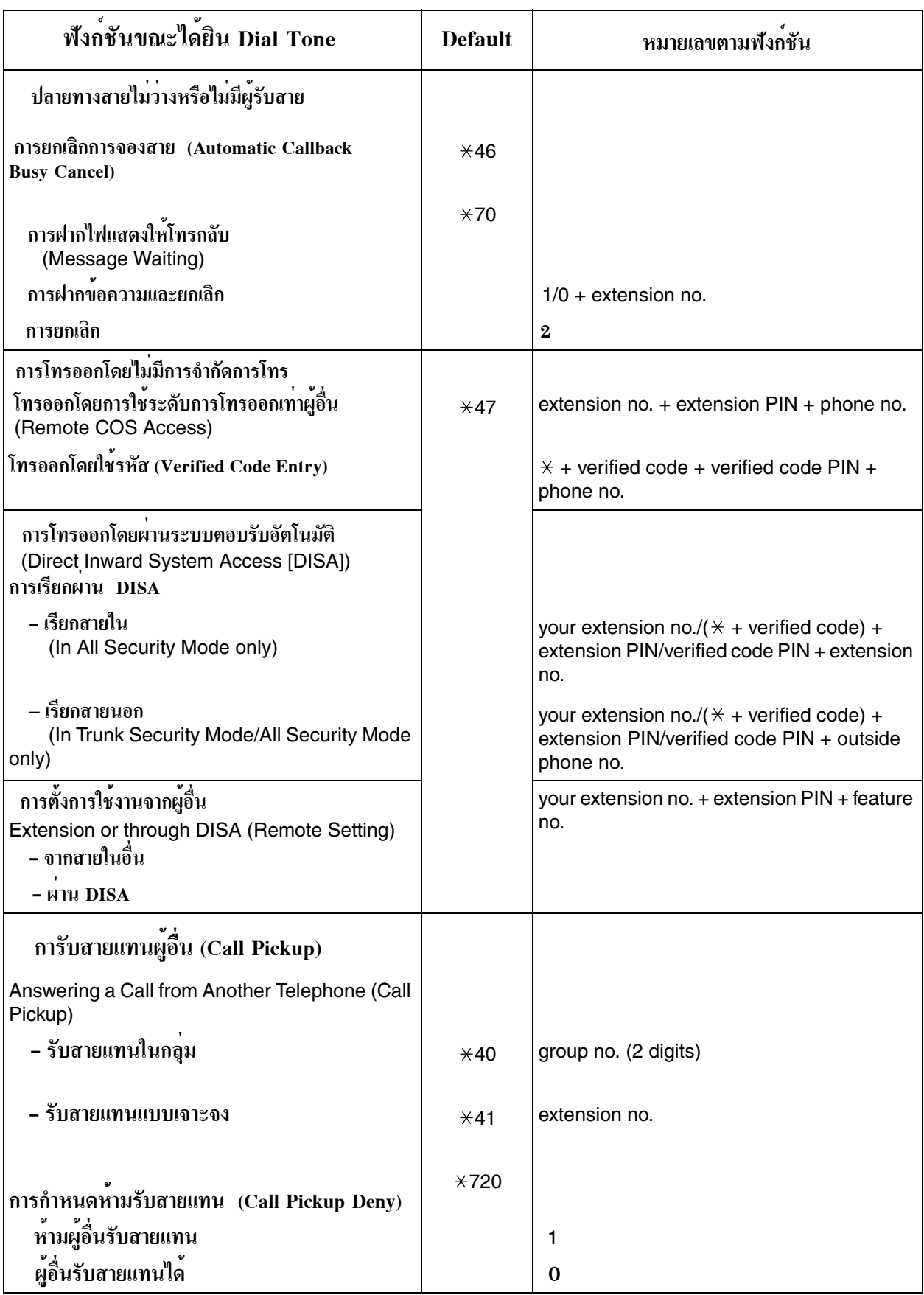

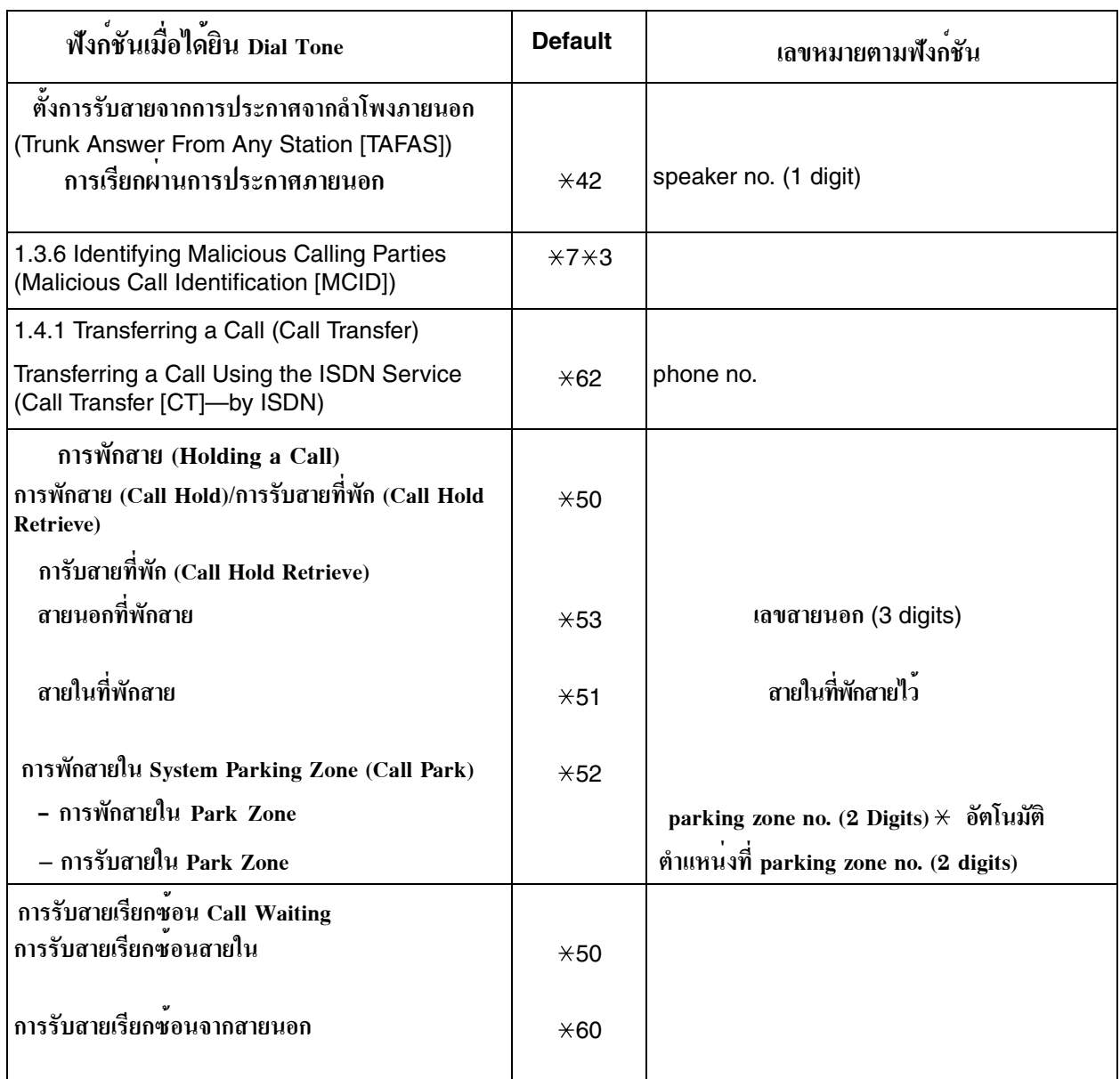

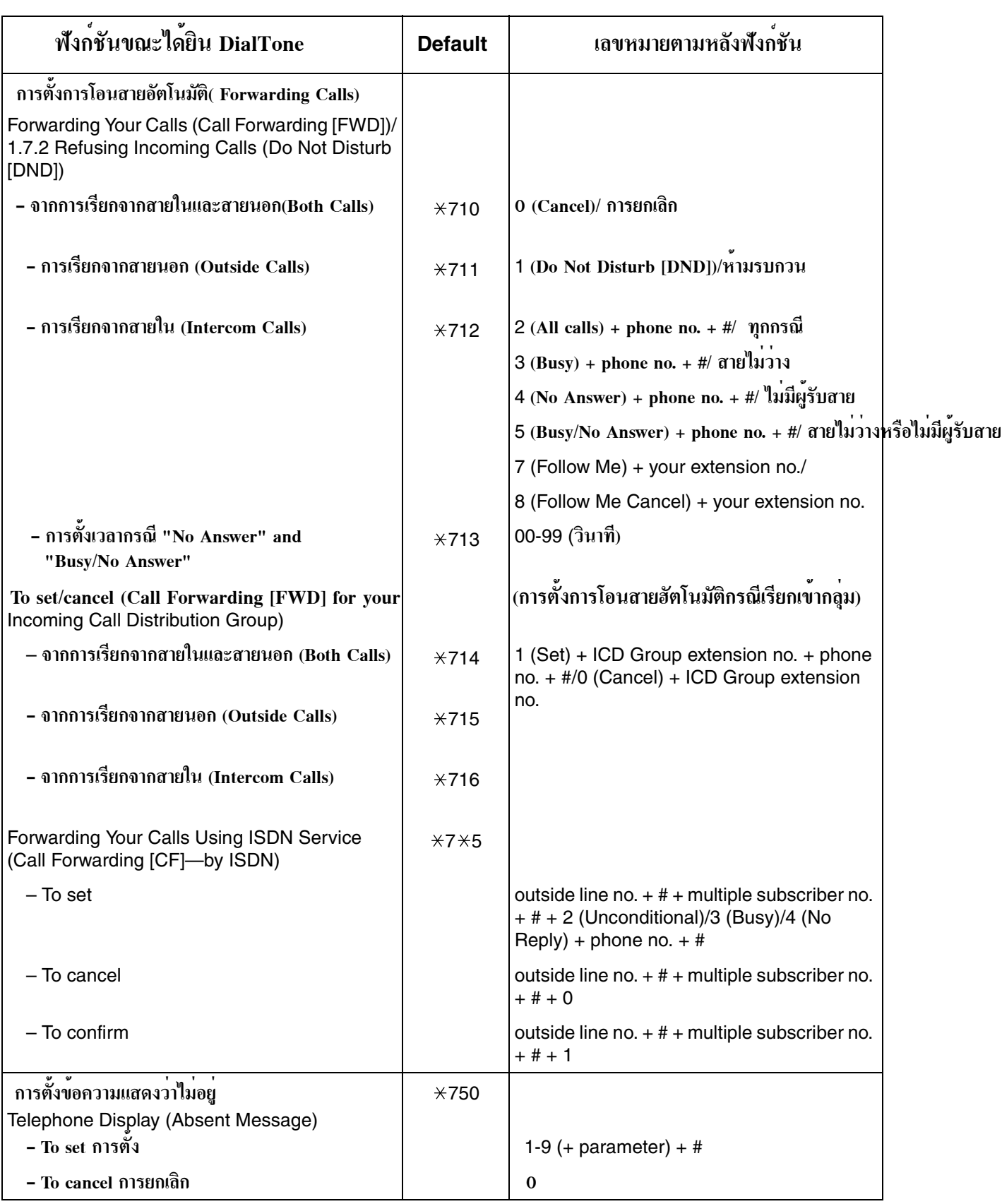

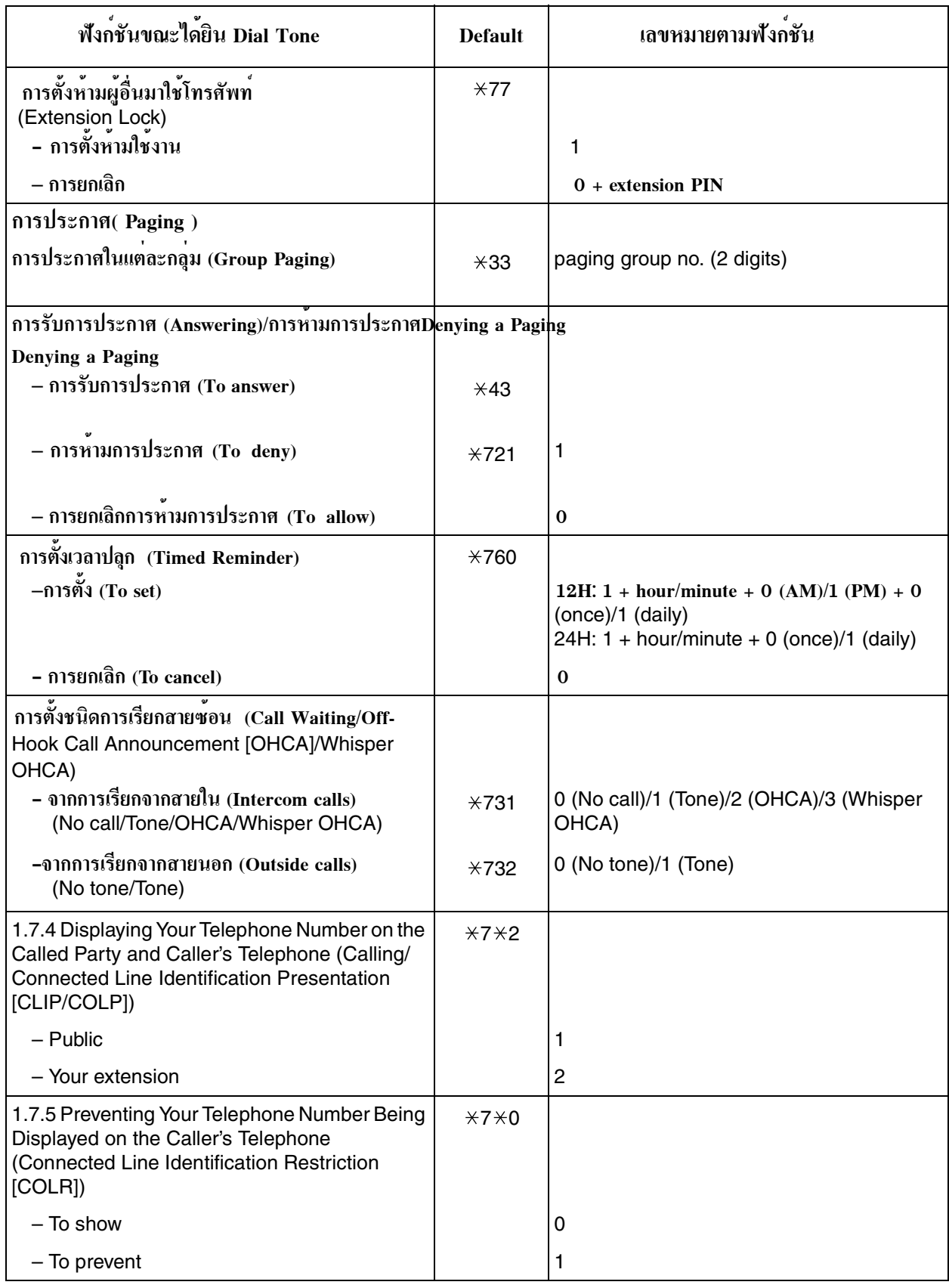

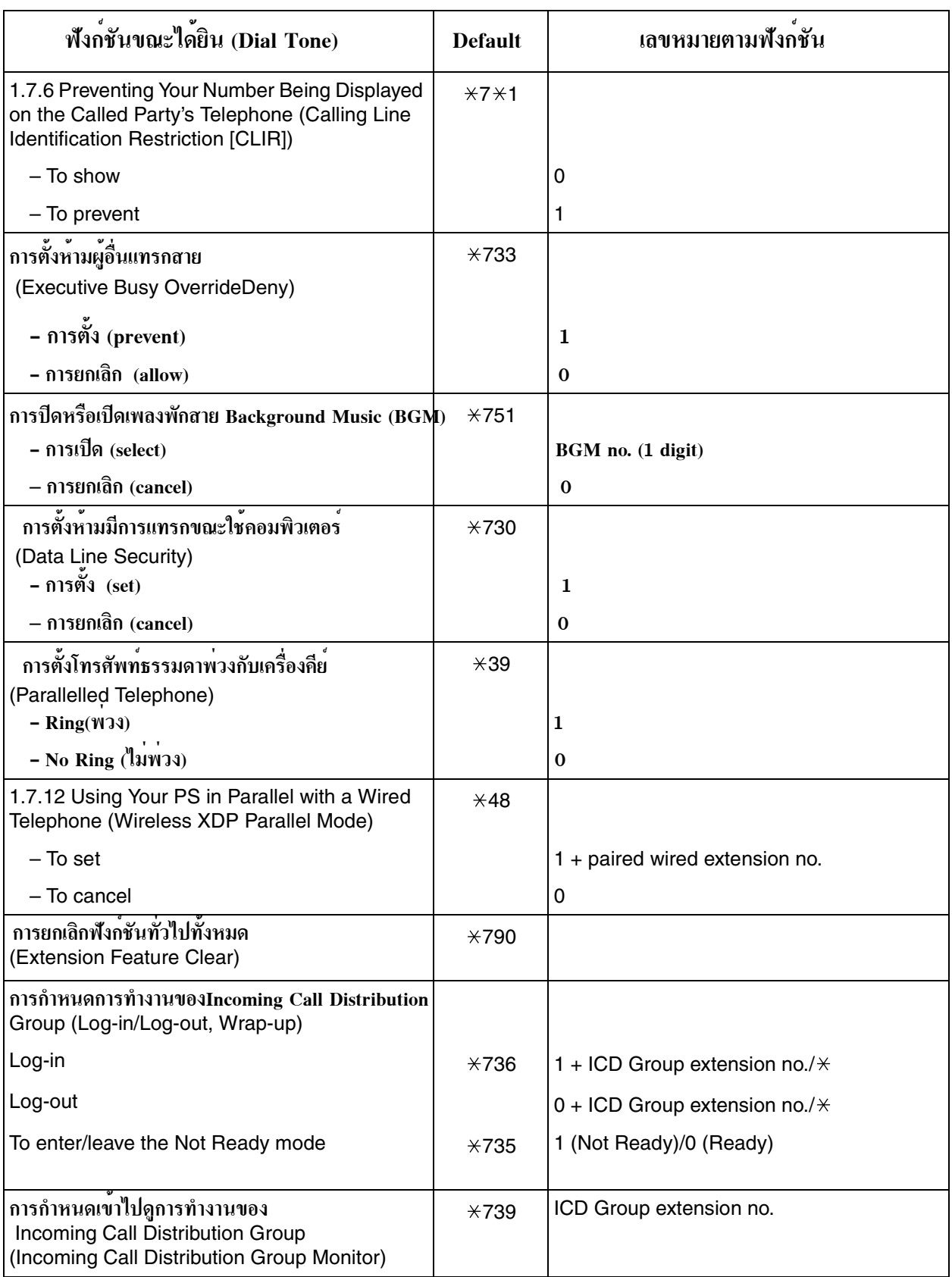

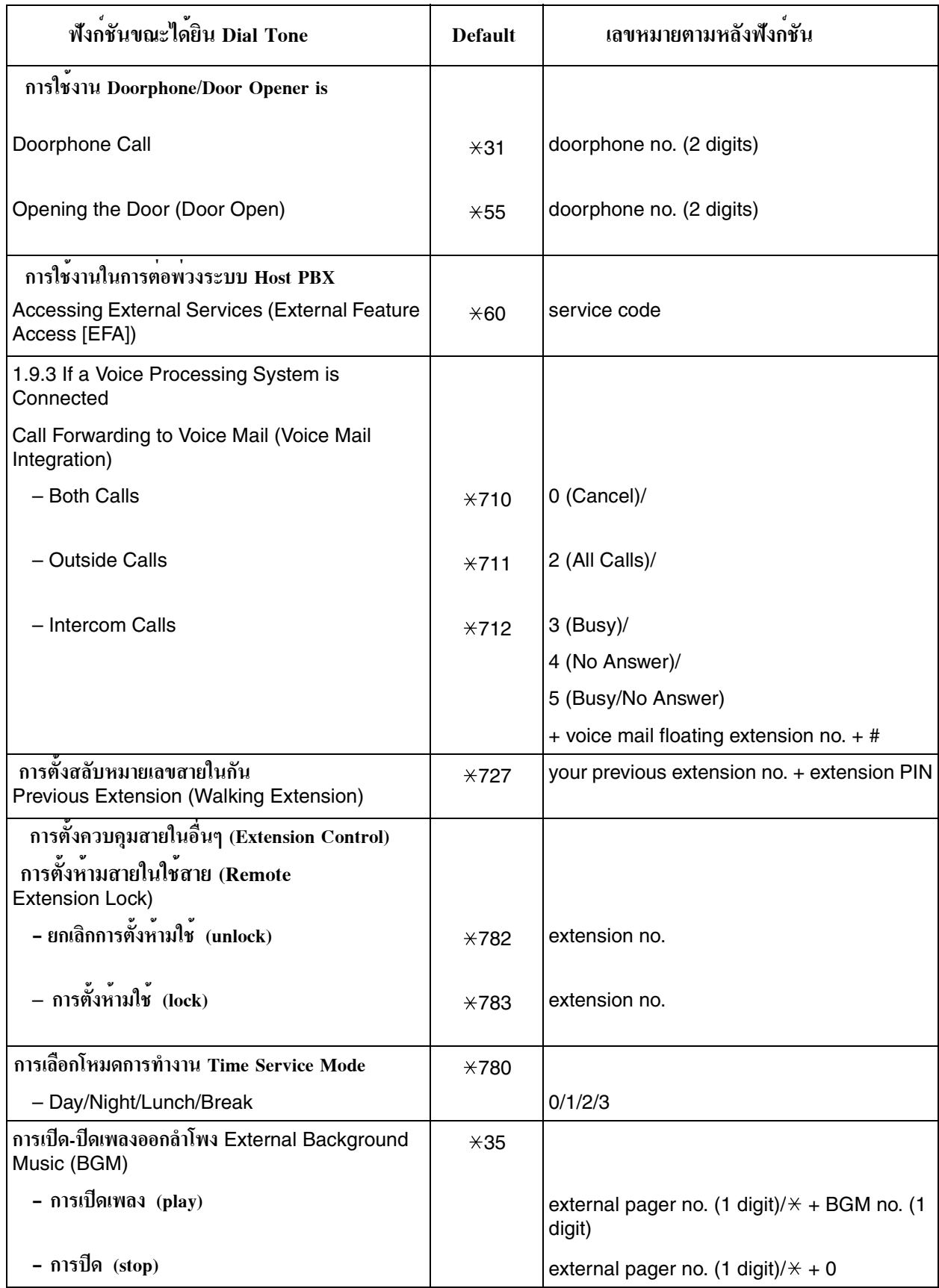

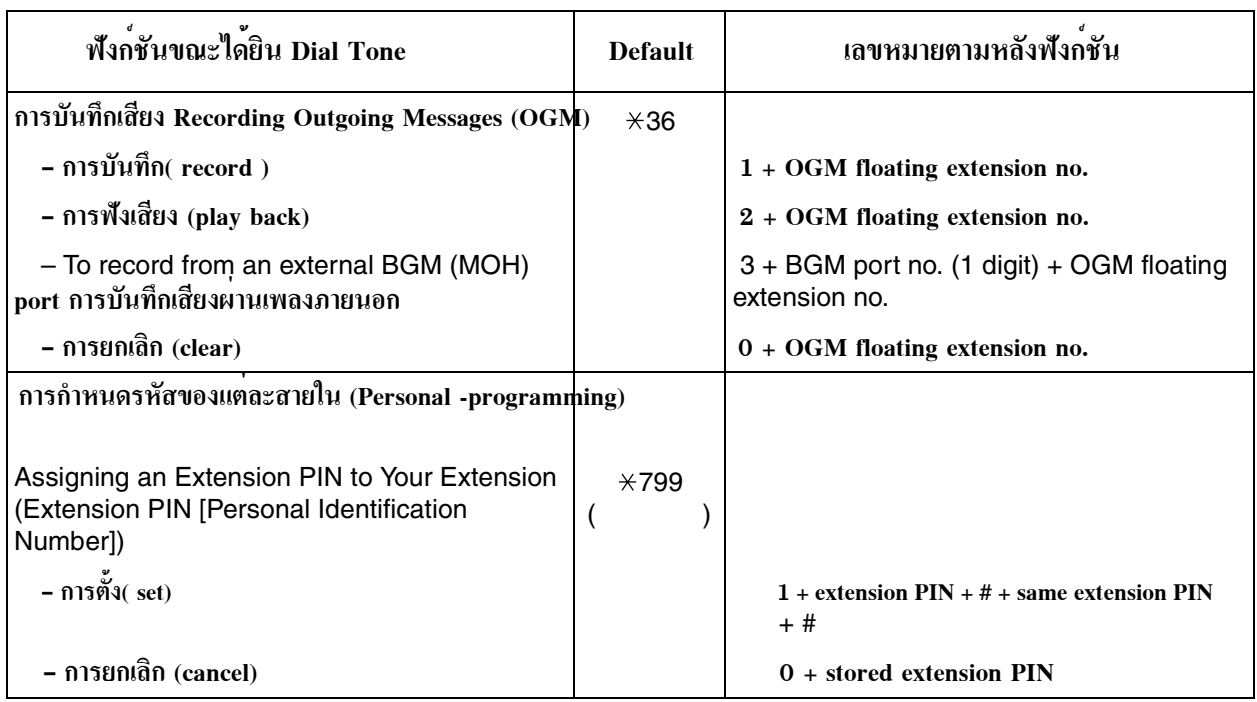

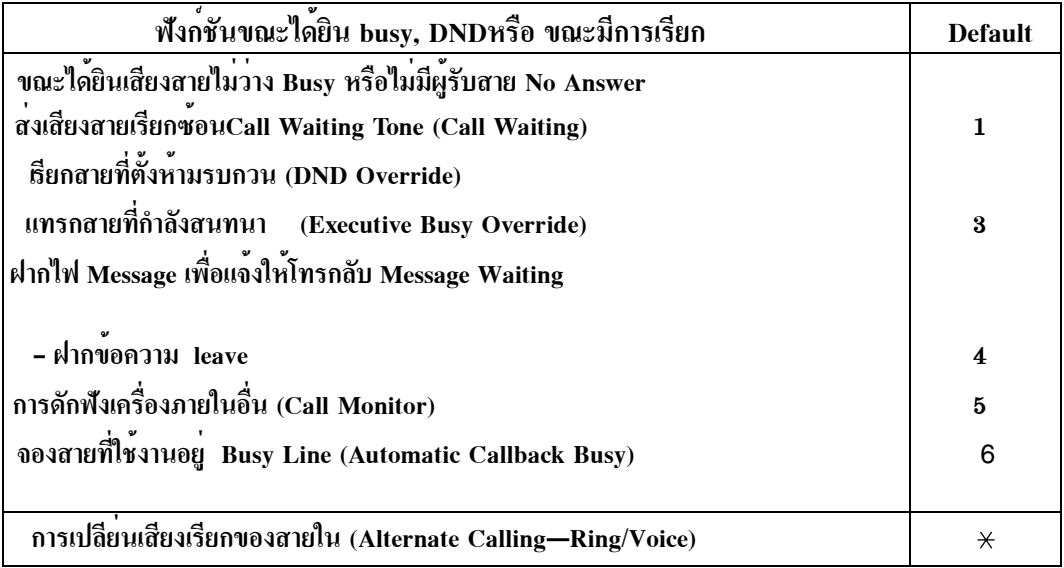

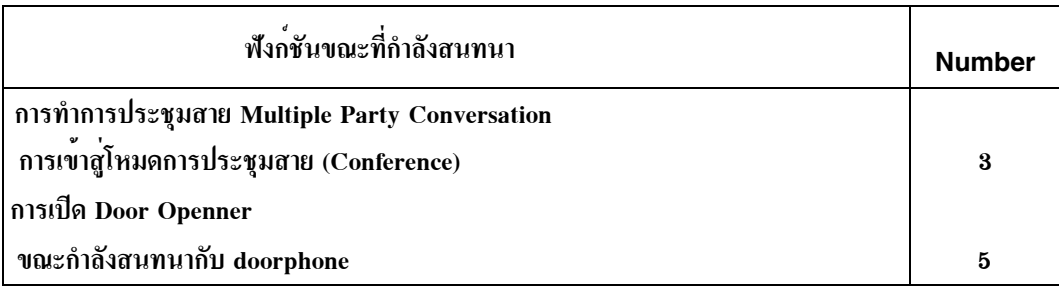